**Forma-TIC SAS au capital de 21000€** 225 ch de la Combe Chaudaire 69430 Beaujeu Email : srougeon@forma-tic.org Tel : 0670826523

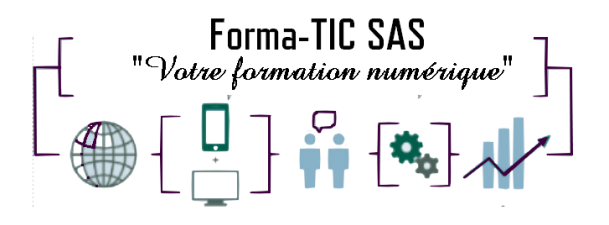

# **EXCEL macro commande**

# **Description**

Automatiser vos tableaux avec les macro-commandes

## **FORMATION COLLECTIVE**

DUREE : **3 journées** (21 heures)

TARIF : 1500HT non assujetti à la TVA

## **DATE DE FORMATION : A DEFINIR**

## **DATE LIMITE D'INSCRIPTION : 14 jours ouvrés avant la date d'entrée en formation**

Certification ENI incluse

LIEU : Scribes 413 Rue Philippe Héron, 69400 Villefranche-sur-Saône

☒ **Présentiel**

☐ **Distanciel**

## **Modalités d'accès**

L'inscription est effective après validation des prérequis, réception de la convention signée et de 30% d'acompte.

Le démarrage de l'action de formation est effectif à partir de 3 participants inscrits.

Cette formation peut être effectuée dans le cadre du CPF via le portail ["moncompteformation.gouv.fr"](file:///G:/moncompteformation.gouv.fr).

## **Modalité de paiement :**

Mobilisation du compte personnel de formation Virement

> Forma-TIC SAS – 225 Ch. de la combe chaudaire – 69430 Beaujeu – Siret 891 194 136 00018 Contact : [www.forma-tic.org](http://www.forma-tic.org/) - [contact@forma-tic.org](mailto:contact@forma-tic.org) – M. Stéphane ROUGEON – Tél : 06 70 82 65 23

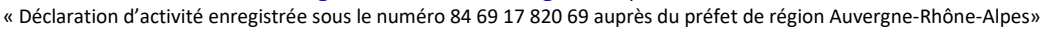

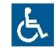

**Forma-TIC SAS au capital de 21000€** 225 ch de la Combe Chaudaire 69430 Beaujeu Email : srougeon@forma-tic.org Tel : 0670826523

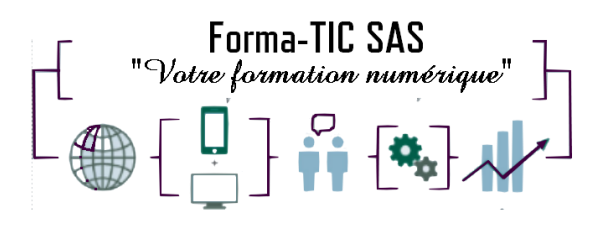

# **Niveau requis**

Les participants doivent savoir exploiter, analyser et présenter des tableaux complexes

# **Public concerné**

Toute personne souhaitant automatiser certaines tâches répétitives dans Excel.

# **À l'issue de ce stage vous serez capable de (objectifs)**

Utiliser les instructions nécessaires pour écrire des macro-commandes et les modifier Concevoir une boucle ou itération Concevoir une conditionnelle Utiliser les collections Déterminer des variables Concevoir une fonction et une procédure Utiliser les boîtes de dialogue prédéfinies Résoudre les erreurs.

# **Modalités et moyens pédagogiques**

- Formation collective : Effectif minimum de 3 et maximum de 7 participants pour une dynamique de groupe
- Le formateur alterne entre méthodes démonstrative, interrogative et active (via des travaux pratiques et/ou des mises en situation)
- La validation des acquis peut se faire par des études de cas et ou des quiz.
- La formation bénéficie d'un suivi de son exécution par une feuille de présence émargée par demi-journée par les stagiaires et le formateur.

## **Formateurs**

Cette formation est animée par un formateur dont les compétences techniques, professionnelles et pédagogiques ont été validées par un Certificat de Compétences en Entreprise « Exercer la mission de formateur en entreprise ».

Votre formateur sera : Stéphane Rougeon, 25 ans d'expérience.

## **Matériel et support de formation**

- Un ordinateur par personne
- Vidéo projecteur et / ou Tableau blanc interactif
- Accès internet
- Support de cours spécifique à la formation

« Déclaration d'activité enregistrée sous le numéro 84 69 17 820 69 auprès du préfet de région Auvergne-Rhône-Alpes»

**Forma-TIC SAS au capital de 21000€** 225 ch de la Combe Chaudaire 69430 Beaujeu Email : srougeon@forma-tic.org Tel : 0670826523

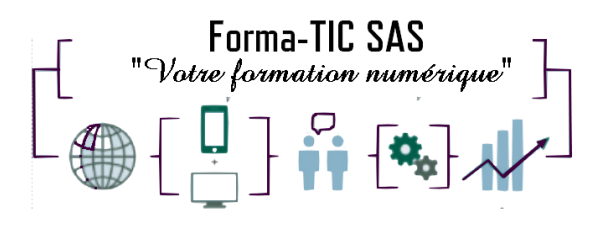

# **Accessibilité**

- Les salles sont accessibles aux personnes à mobilité réduite
- Restauration, hébergement, transport ne sont pas pris en charge par l'organisme de formation (une liste vous sera fournie dans le livret d'accueil)

# **Modalité d'évaluation**

- En cours de formation, par des exercices pratiques
- Et, en fin de formation, par un questionnaire d'auto-évaluation et/ou une certification ENI

## **Délai moyen d'accès à la prochaine session**

• 6 à 8 semaines

## **Taux de satisfaction**

• 94%

## **Validation en bloc de compétence :**

• NON

## **Débouchés professionnels :**

• Tous métiers nécessitant des compétences avancées sur l'utilisation du logiciel Microsoft Excel

## **Pour aller plus loin**

Cette formation peut être incluse dans un parcours bureautique complet.

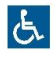

#### **Forma-TIC SAS au capital de 21000€**

225 ch de la Combe Chaudaire 69430 Beaujeu Email : srougeon@forma-tic.org Tel : 0670826523

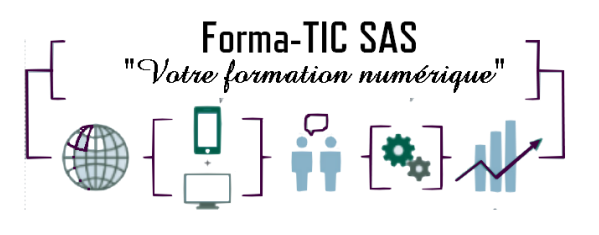

## **Programme**

#### **Formules et fonctions avancées dans Excel**

- Révision de la notion de références relatives / absolues (\$)
- Etablir une formule de liaison entre feuilles ou classeurs
- Nommer des cellules et utiliser les noms dans les formules
- Fonctions conditionnelles (SI, ET, OU, SIERREUR)
- Fonctions statistiques conditionnelles (SOMME.SI, SOMME.SI.ENS, NB.SI, NB.SI.ENS)
- Fonctions de calculs de date (DATEDIF DATEDIF, NB.JOURS.OUVRES, NO.SEMAINE))
- Mise en forme conditionnelle avancée
- Texte (GAUCHE, DROITE, CONCAT, JOINDRE.TEXTE)
- Mathématiques et trigonométrie (ARRONDI, ENT)
- Recherche et référence RECHERCHEV, RECHERCHEH et RECHERCHEX INDEX, EQUIV

#### **Introduction et généralités**

- Qu'est-ce qu'une macro ?
- Quand utiliser des macros ?
- Les options de paramétrage d'Excel pour l'exécution des macros

#### **Création de macros**

- Afficher l'onglet Développeur
- Préparer des actions à enregistrer
- Les règles de nommage
- Choisir l'emplacement pour enregistrer sa macro
- Identifier le classeur de macros personnelles et son rôle
- Enregistrer des macros en références relatives
- Utiliser l'enregistreur de macros
- Arrêter l'enregistrement d'une macro

#### **Appel des macros**

- Appeler la macro par la liste des macros
- Affecter une macro :
	- o A un bouton (contrôle de formulaire)
	- o A une image ou une forme automatique

#### **Gestion de la barre d'outils rapide**

• Personnalisation de la barre d'outils d'accès rapide

#### **Gestion des rubans**

- Créer un nouvel onglet personnalisé sur un ruban
- Rattacher une macro à un ruban
- Ajouter ou supprimer des macros d'un onglet personnalisé

#### **Introduction au code VBA**

- Accéder et présenter l'environnement Visual Basic Editor
- Lire et interpréter le code VBA
- Notion de base d'une instruction VBA
- **Collection**
- Objet
- Méthode Propriété
- Modifier sommairement le code
- Classer ses macros dans des modules thématiques
- Alléger le code
- Manipuler le code : copie et suppression d'une macro
- Exécuter une macro à partir de l'environnement VBA

Forma-TIC SAS – 225 Ch. de la combe chaudaire – 69430 Beaujeu – Siret 891 194 136 00018

Contact : [www.forma-tic.org](http://www.forma-tic.org/) - [contact@forma-tic.org](mailto:contact@forma-tic.org) – M. Stéphane ROUGEON – Tél : 06 70 82 65 23

« Déclaration d'activité enregistrée sous le numéro 84 69 17 820 69 auprès du préfet de région Auvergne-Rhône-Alpes»

### **Forma-TIC SAS au capital de 21000€**

225 ch de la Combe Chaudaire 69430 Beaujeu Email : srougeon@forma-tic.org Tel : 0670826523

# Forma-TIC SAS "Votre formation numérique"

#### **Collections, objets, méthodes et propriétés**

- Manipuler des objets (classeur, feuille, plage)
	- o Accès
	- o Sélection
	- o Initialisation
	- o Validation
- Les principales propriétés et méthodes

#### **Le code VBA**

- Types et portées des variables
- Déclaration des constantes
- Les instructions de boucles :
	- o Condition
	- o Itération
	- o Compteur
	- o Choix multiple

#### **Commandes spécifiques**

- Boîtes de dialogue prédéfinies et utilisation de variables
	- o Choix des boutons dans MsgBox
	- o Boîte de dialogue InputBox
	- Utilisation des outils de débogage
- Les espions et la gestion des erreurs d'exécution

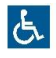